# AIO Library

## 2014-06-21

## **Content**

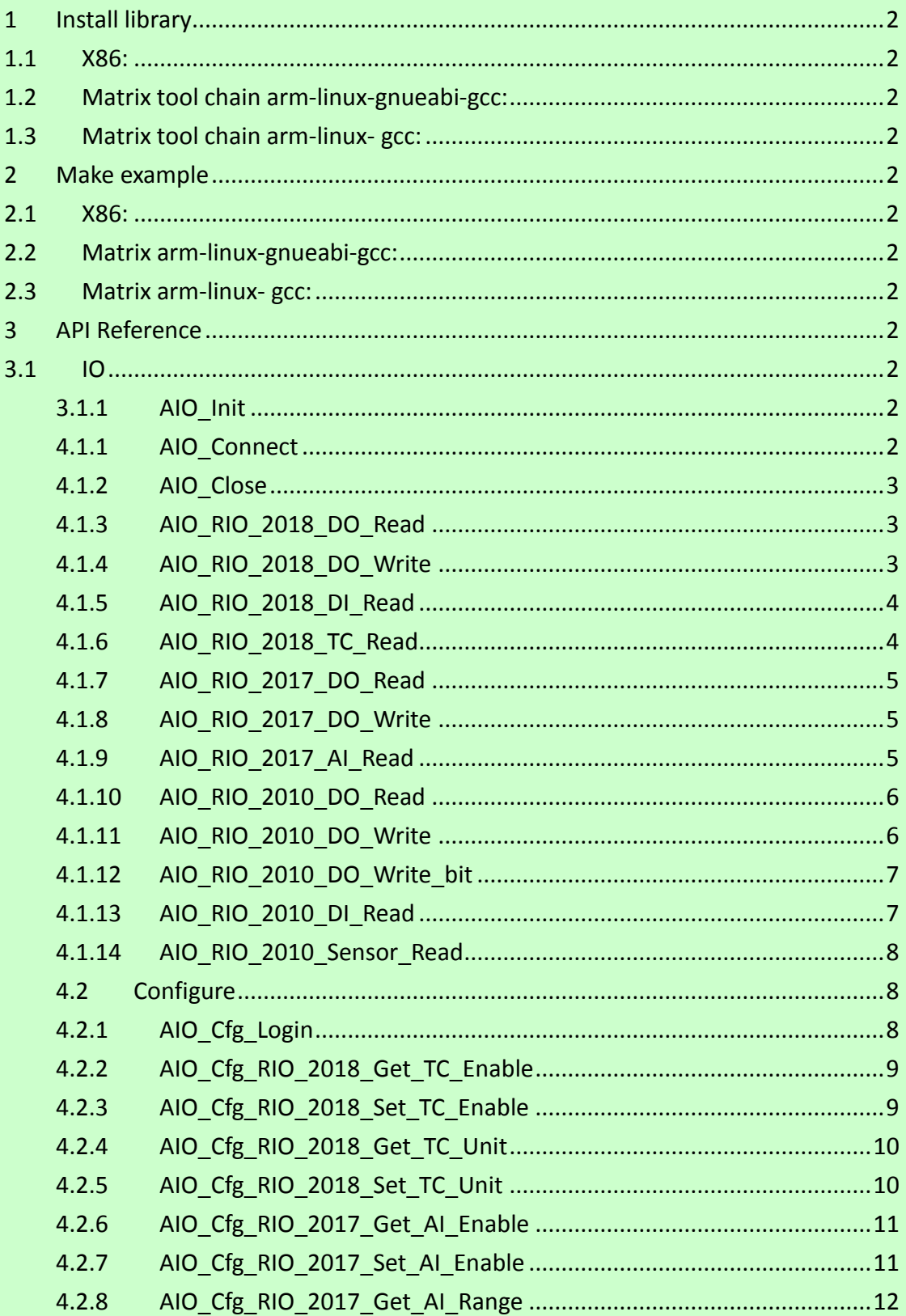

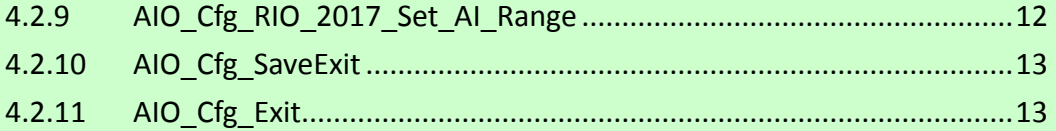

- <span id="page-1-2"></span><span id="page-1-1"></span><span id="page-1-0"></span>1 Install library
	- 1.1 X86:
		- 1.1.1 copy x86\_gcc.tar to PC
		- 1.1.2 tar –xvf x86\_gcc.tar
		- 1.1.3 libaio\_x86.so will be extracted to /usr/local/lib
	- 1.2 Matrix tool chain arm-linux-gnueabi-gcc: (AT9G20 and AT9G45 SoC)
		- 1.2.1 copy arm\_eabigcc.tar to PC
		- 1.2.2 tar -xvf arm\_eabigcc.tar
		- 1.2.3 libaio\_9G20.so will be extracted to /usr/local/arm-linux-gnueabi/lib/
	- 1.3 Matrix tool chain arm-linux- gcc: (AT9200 SoC)
		- 1.3.1 Include the file libaio\_9200.so to your software program
- <span id="page-1-6"></span><span id="page-1-5"></span><span id="page-1-4"></span><span id="page-1-3"></span>2 Make example
	- 2.1 X86:
		- 2.1.1 make –f makefile\_gcc
		- 2.1.2 the execution file will be at ./output/gcc
	- 2.2 Matrix arm-linux-gnueabi-gcc:
		- 2.2.1 make –f makefile eabigcc
		- 2.2.2 The execution file will be at ./output/eabigcc
	- 2.3 Matrix arm-linux- gcc:
		- 2.3.1 make –f makefile\_armgcc
		- 2.3.2 the execution file will be at ./output/armgcc
		- 2.3.3 libaio\_9200.so is placed at ./output/armgcc/armgcc\_lib
- <span id="page-1-10"></span><span id="page-1-9"></span><span id="page-1-8"></span><span id="page-1-7"></span>3 API Reference
	- 3.1 IO
		- 3.1.1 AIO\_Init

3.1.1.1 int AIO\_Init(void)

4 Return Value:

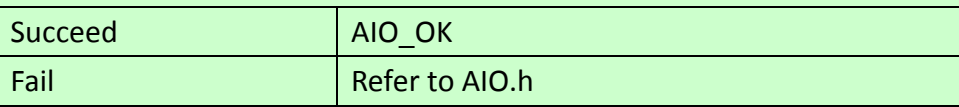

<span id="page-1-11"></span>4.1.1 AIO\_Connect

4.1.1.1 int AIO\_Connect(char \*ip\_str, int port, int tmout\_ms, int

\*socket\_fd)

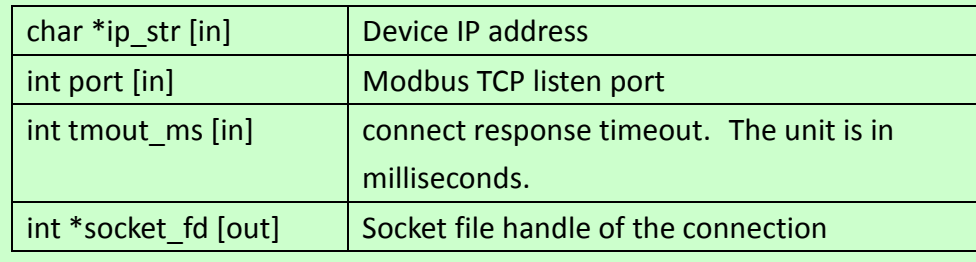

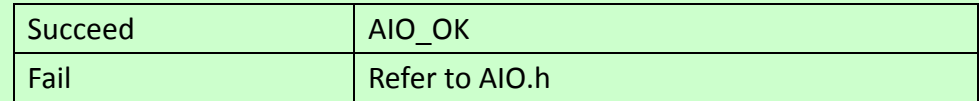

#### <span id="page-2-0"></span>4.1.2 AIO\_Close

4.1.2.1 int AIO\_Close(int socket\_fd)

#### Arguments:

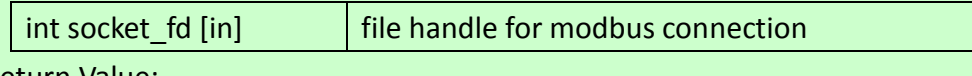

Return Value:

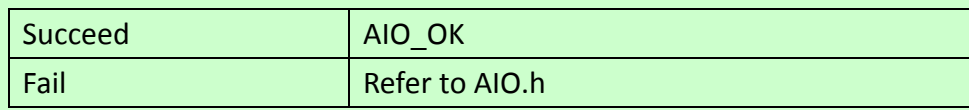

#### <span id="page-2-1"></span>4.1.3 AIO\_RIO\_2018\_DO\_Read

## 4.1.3.1 int AIO\_RIO\_2018\_DO\_Read(int socket\_fd, int tmout\_ms,

unsigned char \*value)

#### Arguments:

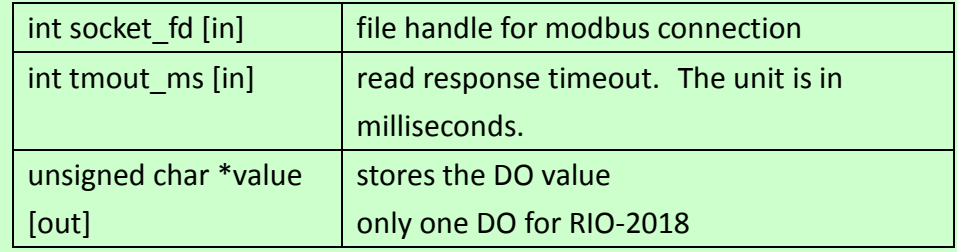

#### Return Value:

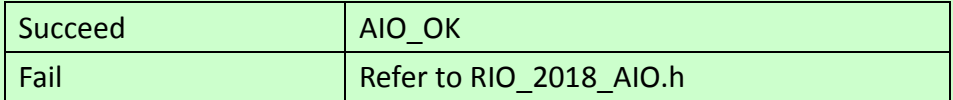

## <span id="page-2-2"></span>4.1.4 AIO\_RIO\_2018\_DO\_Write

4.1.4.1 int AIO\_RIO\_2018\_DO\_Write(int socket\_fd, int tmout\_ms,

### unsigned char value)

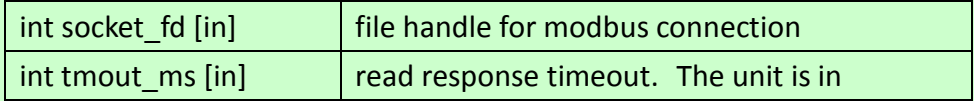

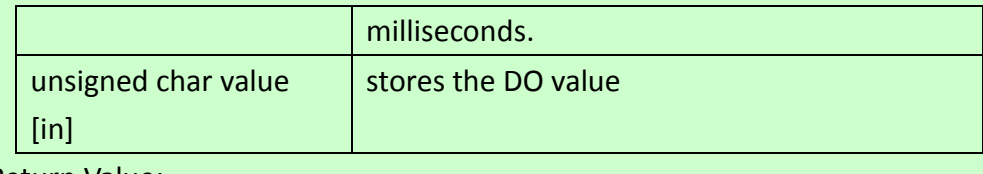

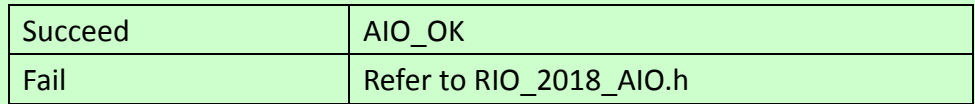

<span id="page-3-0"></span>4.1.5 AIO\_RIO\_2018\_DI\_Read

```
4.1.5.1 int AIO_RIO_2018_DI_Read(int socket_fd, int tmout_ms,
```
unsigned char start\_no, unsigned char quantity, unsigned char

\*value\_buf, int buf\_size, int \* value\_byte\_count)

### 4.1.5.2 Response data example

4.1.5.2.1 value\_buf[0]:

bit0- the first DI, bit1- the second DI

#### Arguments:

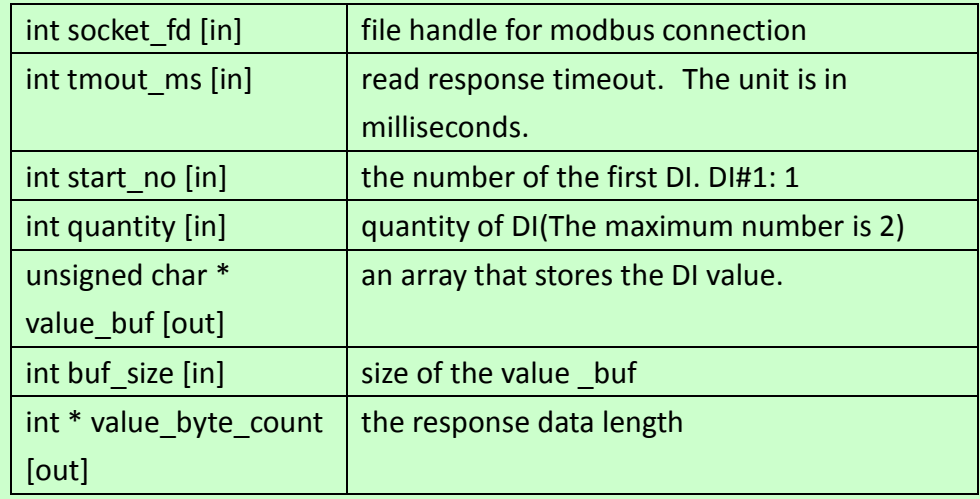

### Return Value:

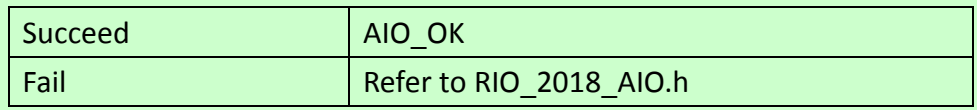

## <span id="page-3-1"></span>4.1.6 AIO\_RIO\_2018\_TC\_Read

4.1.6.1 int AIO\_RIO\_2018\_TC\_Read(int socket\_fd, int tmout\_ms, unsigned char start\_channel, unsigned char quantity,unsigned

char \*value\_buf, int buf\_size, int \* value\_byte\_count)

4.1.6.2 AI response see "RIO Modbus Function List" and aio example Arguments:

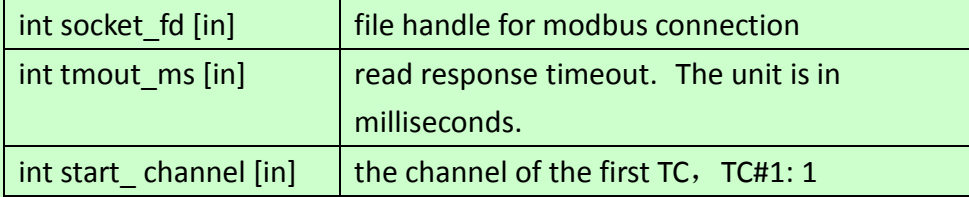

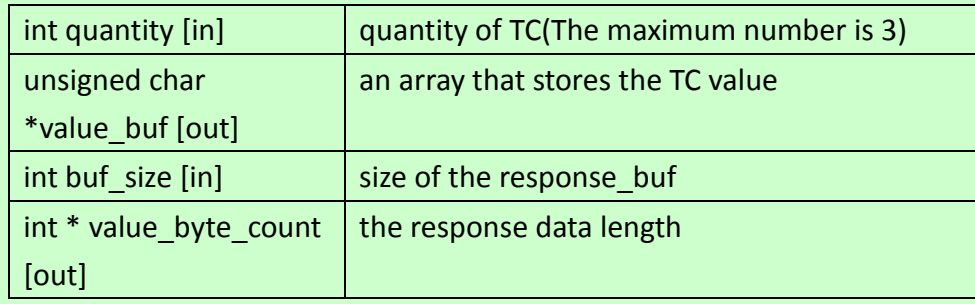

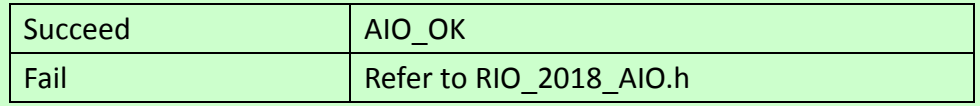

### <span id="page-4-0"></span>4.1.7 AIO\_RIO\_2017\_DO\_Read

#### 4.1.7.1 int AIO\_RIO\_2017\_DO\_Read(int socket\_fd, int tmout\_ms,

#### unsigned char \*value)

#### Arguments:

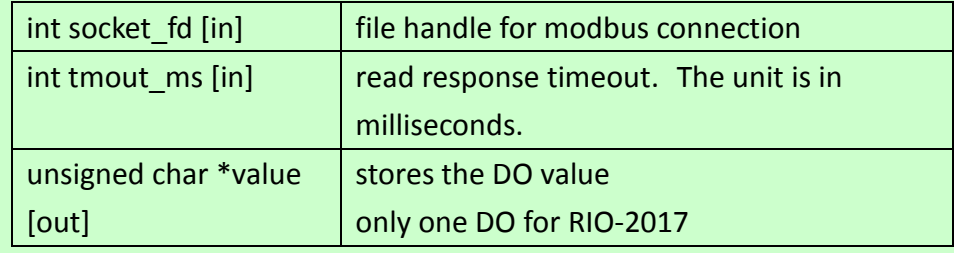

#### Return Value:

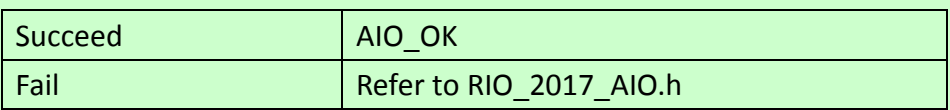

## <span id="page-4-1"></span>4.1.8 AIO\_RIO\_2017\_DO\_Write

# 4.1.8.1 int AIO\_RIO\_2017\_DO\_Write(int socket\_fd, int tmout\_ms, unsigned char value)

#### Arguments:

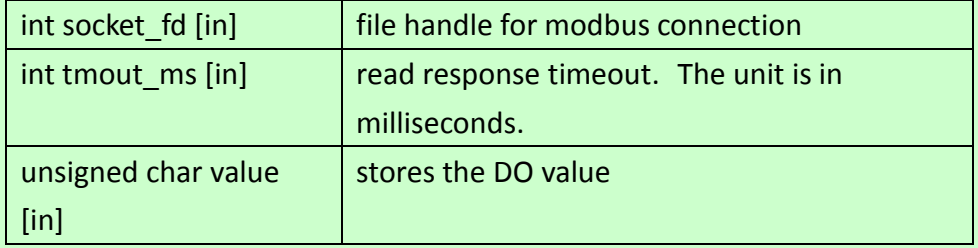

#### Return Value:

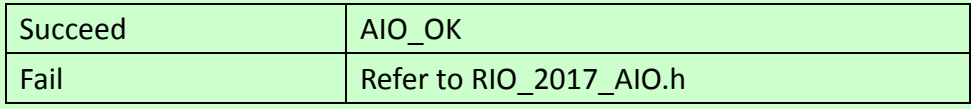

## <span id="page-4-2"></span>4.1.9 AIO\_RIO\_2017\_AI\_Read

4.1.9.1 int AIO\_RIO\_2017\_AI\_Read(int socket\_fd, int tmout\_ms,

unsigned char start\_channel, unsigned char quantity,unsigned

### char \*value\_buf, int buf\_size, int \* value\_byte\_count)

4.1.9.2 AI response see "RIO Modbus Function List" and aio example Arguments:

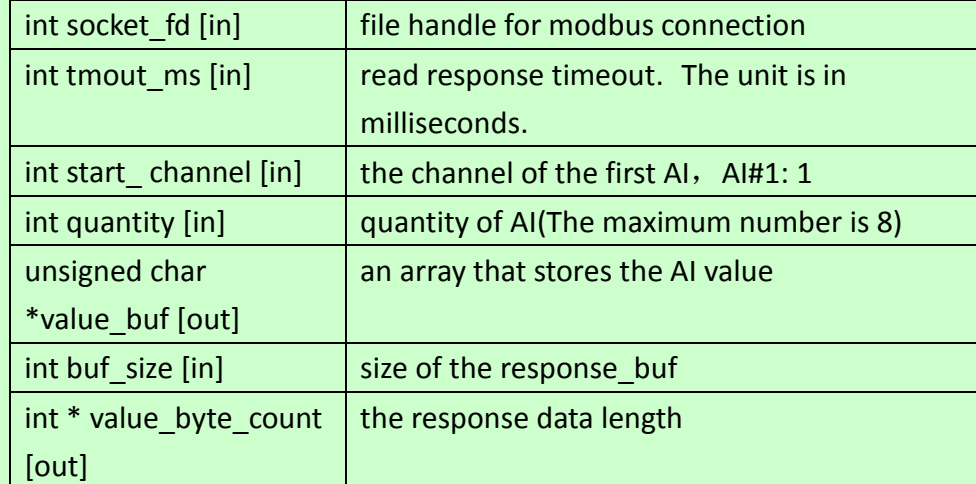

Return Value:

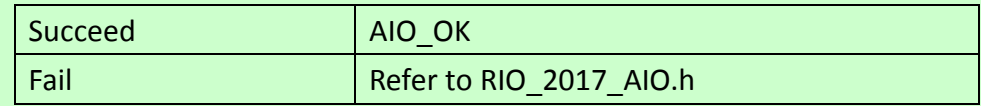

<span id="page-5-0"></span>4.1.10 AIO\_RIO\_2010\_DO\_Read

4.1.10.1 int AIO\_RIO\_2010\_DO\_Read(int socket\_fd, int tmout\_ms, unsigned char start no, unsigned char quantity, unsigned char \* value)

#### Arguments:

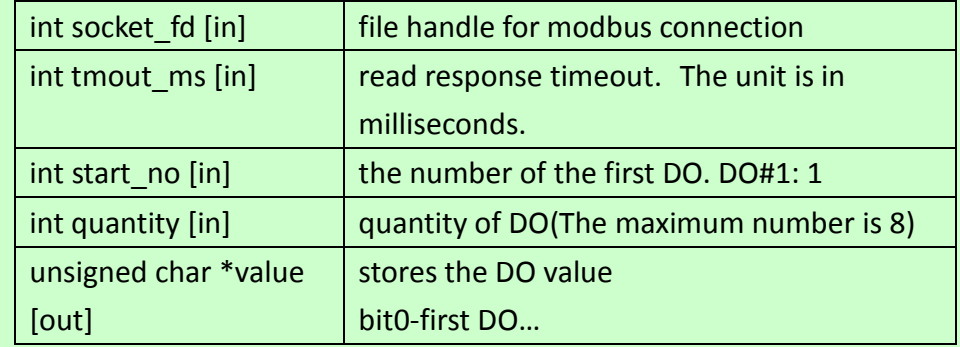

#### Return Value:

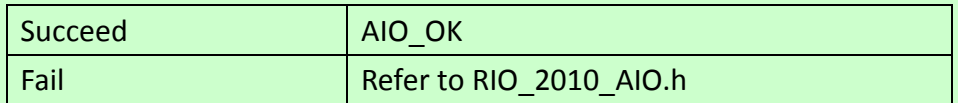

## <span id="page-5-1"></span>4.1.11 AIO\_RIO\_2010\_DO\_Write

4.1.11.1 int AIO\_RIO\_2010\_DO\_Write(int socket\_fd, int tmout\_ms, unsigned char start\_no, unsigned char quantity, unsigned char value)

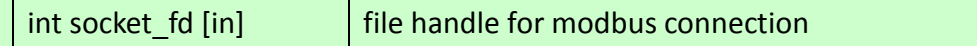

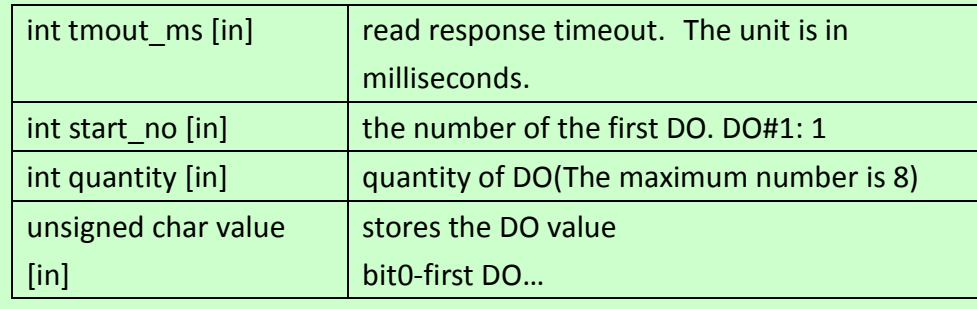

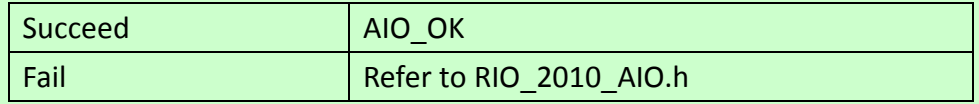

### <span id="page-6-0"></span>4.1.12 AIO\_RIO\_2010\_DO\_Write\_bit

4.1.12.1 int AIO\_RIO\_2010\_DO\_Write\_bit(int socket\_fd, int

tmout ms, unsigned char start no, unsigned char value)

#### Arguments:

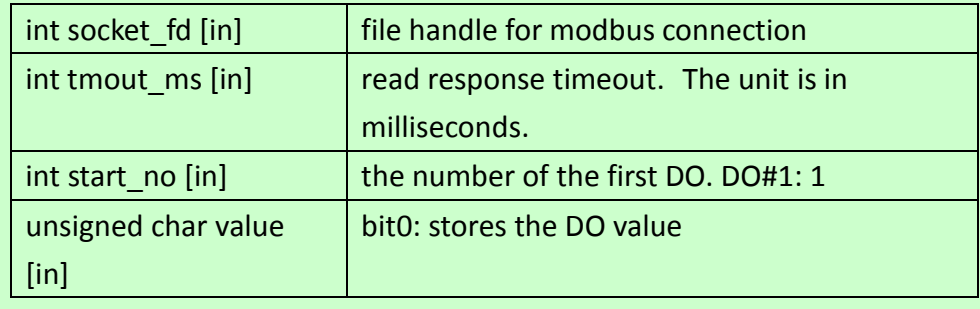

Return Value:

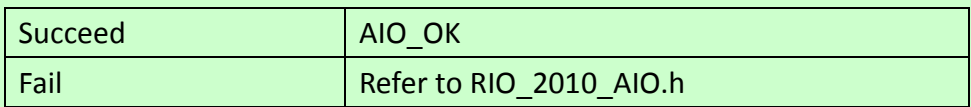

## <span id="page-6-1"></span>4.1.13 AIO\_RIO\_2010\_DI\_Read

4.1.13.1 int AIO\_RIO\_2010\_DI\_Read(int socket\_fd, int tmout\_ms, unsigned char start\_no, unsigned char quantity, unsigned char

\*value\_buf, int buf\_size, int \* value\_byte\_count)

- 4.1.13.2 Response data example
	- 4.1.13.2.1 value\_buf[0]:
		- bit0- the first DI, bit7- the eighth DI
	- 4.1.13.2.2 value\_buf[1]:
		- bit0- the 9th DI, bit7-the 16th DI

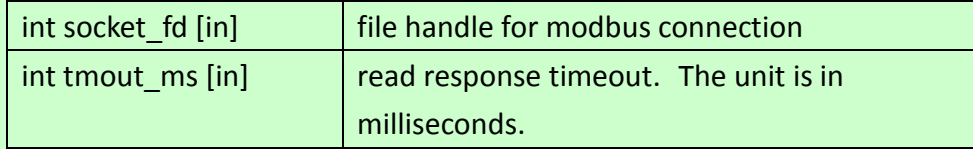

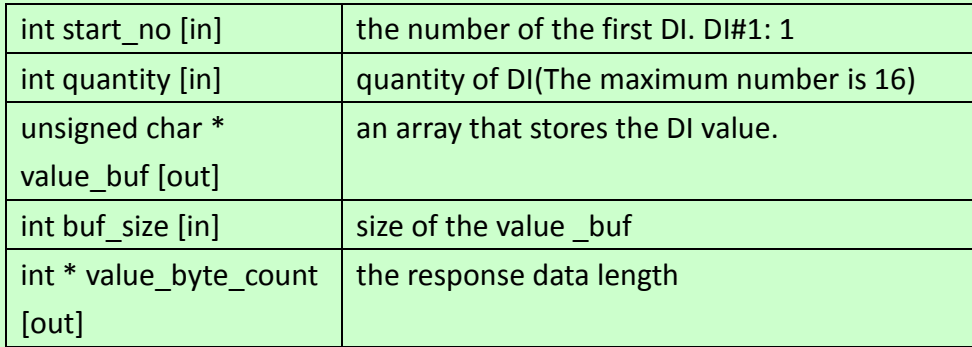

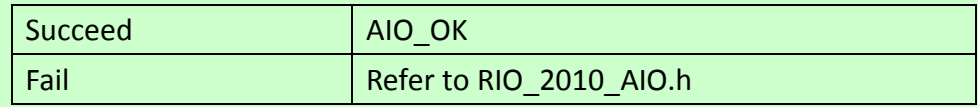

## <span id="page-7-0"></span>4.1.14 AIO\_RIO\_2010\_Sensor\_Read

4.1.14.1 int AIO\_RIO\_2010\_Sensor\_Read(int socket\_fd, int tmout\_ms, unsigned char \*value\_buf, int buf\_size, int

\*response\_byte\_count)

4.1.14.2 AI response see "RIO Modbus Function List" and aio example

#### Arguments:

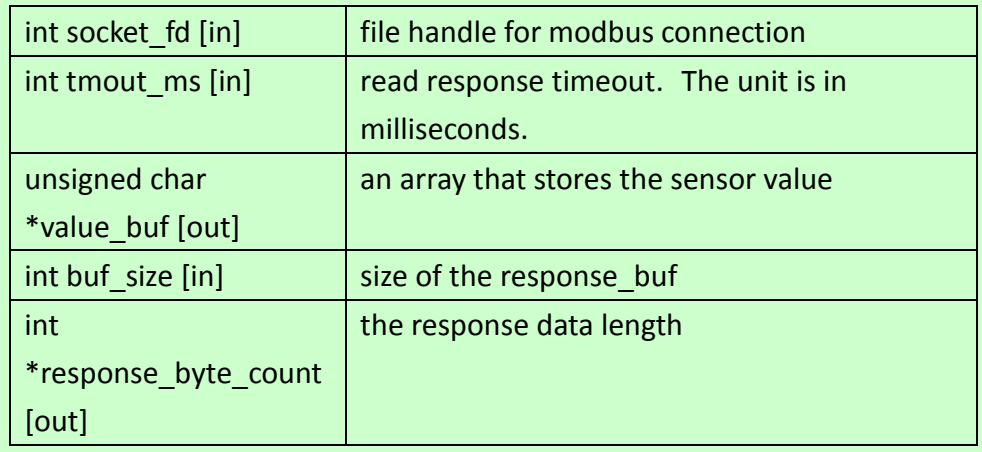

## Return Value:

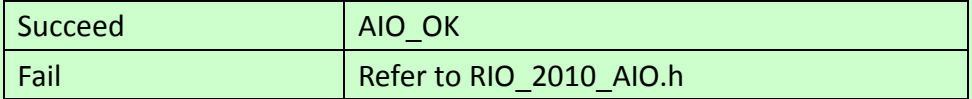

#### <span id="page-7-2"></span><span id="page-7-1"></span>4.2 Configure

4.2.1 AIO\_Cfg\_Login

4.2.1.1 int AIO\_Cfg\_Login(char \*ip\_str, int port, int tmout\_ms, char \*password, int \*socket\_fd)

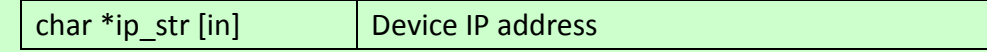

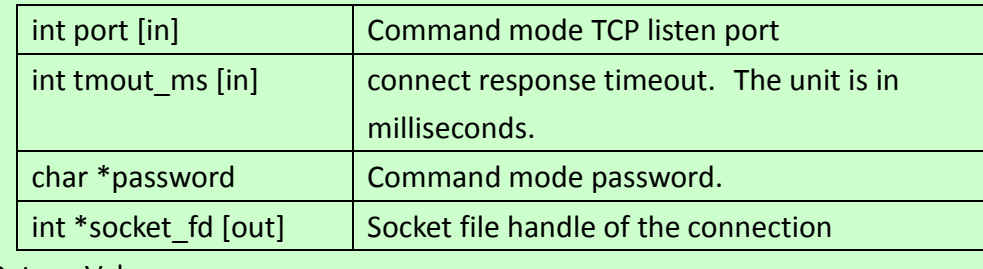

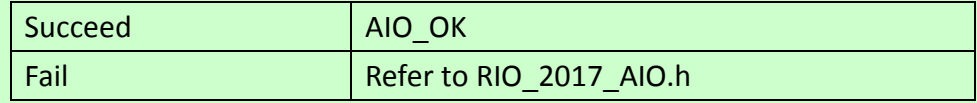

## <span id="page-8-0"></span>4.2.2 AIO\_Cfg\_RIO\_2018\_Get\_TC\_Enable

4.2.2.1 int AIO\_Cfg\_RIO\_2018\_Get\_TC\_Enable(int socket\_fd, int tmout\_ms, int start\_channel, int quantity, unsigned char \*response\_buf, int buf\_size, int \*response\_byte\_count)

#### 4.2.2.2 Response data example

4.2.2.2.1 response\_buf[0]:

bit0- the first TC, bit2- the third TC

#### Arguments:

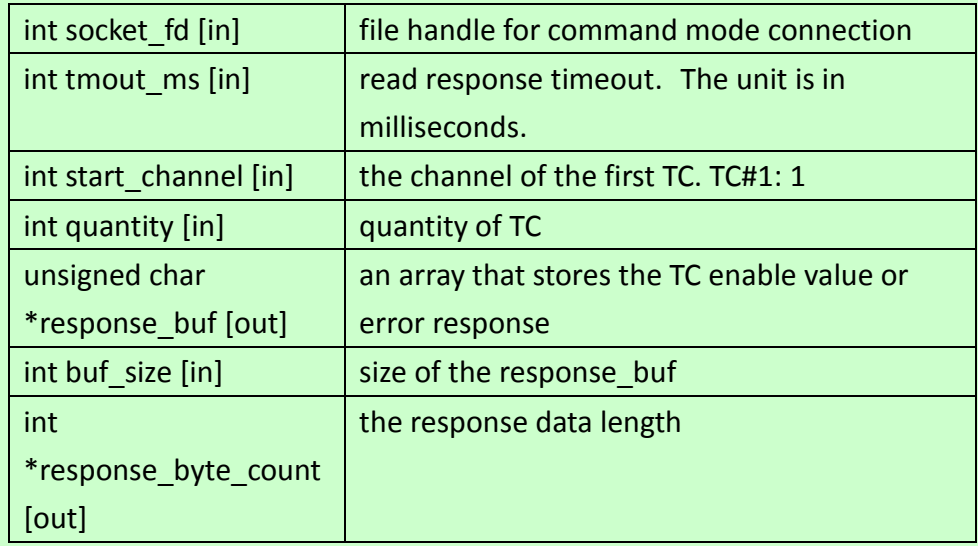

#### Return Value:

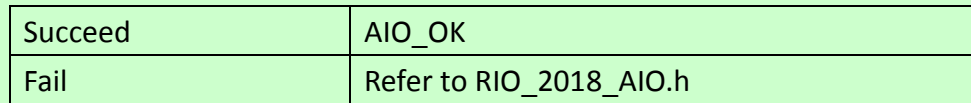

#### <span id="page-8-1"></span>4.2.3 AIO\_Cfg\_RIO\_2018\_Set\_TC\_Enable

4.2.3.1 int AIO\_Cfg\_RIO\_2018\_Set\_TC\_Enable(int socket\_fd, int tmout\_ms, int start\_channel, int quantity, int set\_value)

4.2.3.2 set value example

4.2.3.2.1 bit0- the first TC, bit7- the third TC Arguments:

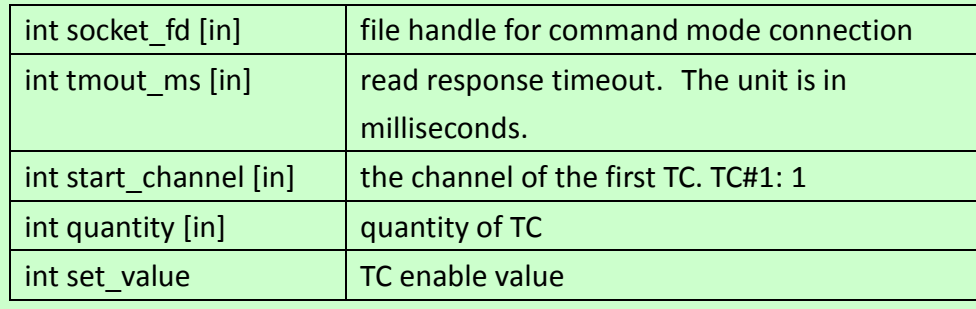

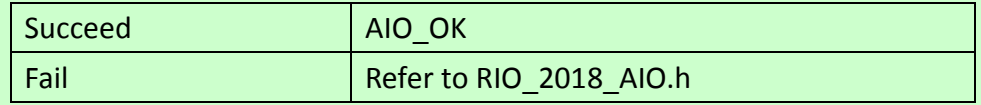

#### 4.2.4 AIO\_Cfg\_RIO\_2018\_Get\_TC\_Unit

<span id="page-9-0"></span>4.2.4.1 int AIO\_Cfg\_RIO\_2018\_Get\_TC\_ Unit (int socket\_fd, int

tmout ms, unsigned char \*response buf, int buf size, int \*response\_byte\_count)

- 4.2.4.2 Response data example
	- 4.2.4.2.1 response\_buf[0]:

0x00: degree Celsius, 0x01: degree Fahrenheit

#### Arguments:

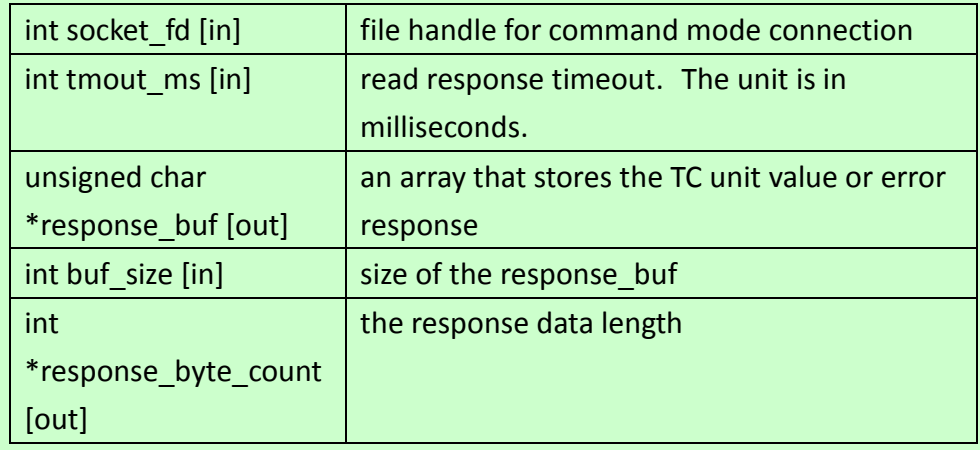

#### Return Value:

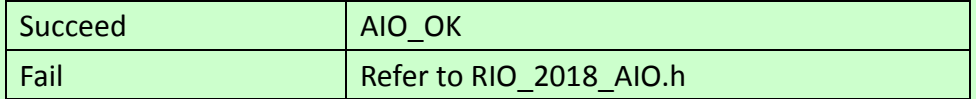

#### <span id="page-9-1"></span>4.2.5 AIO\_Cfg\_RIO\_2018\_Set\_TC\_Unit

4.2.5.1 int AIO\_Cfg\_RIO\_2018\_Set\_TC\_Unit (int socket\_fd, int tmout\_ms, int set\_value)

## 4.2.5.2 set value example

4.2.5.2.1 0x00: degree Celsius, 0x01: degree Fahrenheit

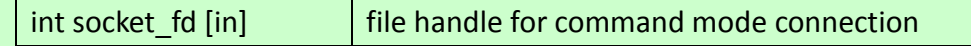

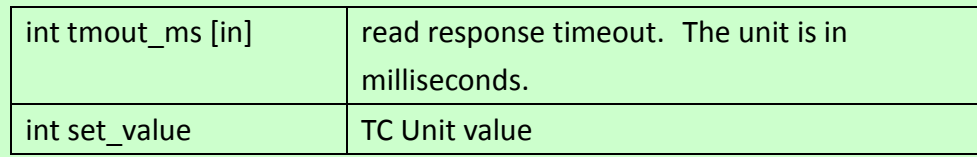

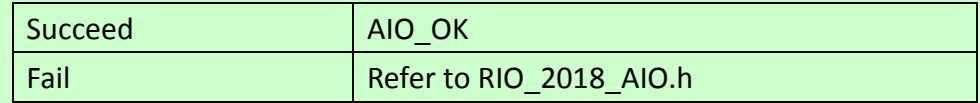

#### <span id="page-10-0"></span>4.2.6 AIO\_Cfg\_RIO\_2017\_Get\_AI\_Enable

4.2.6.1 int AIO\_Cfg\_RIO\_2017\_Get\_AI\_Enable(int socket\_fd, int tmout\_ms, int start\_channel, int quantity, unsigned char

\*response\_buf, int buf\_size, int \*response\_byte\_count)

#### 4.2.6.2 Response data example

4.2.6.2.1 response\_buf[0]:

bit0- the first AI, bit7- the eighth AI

#### Arguments:

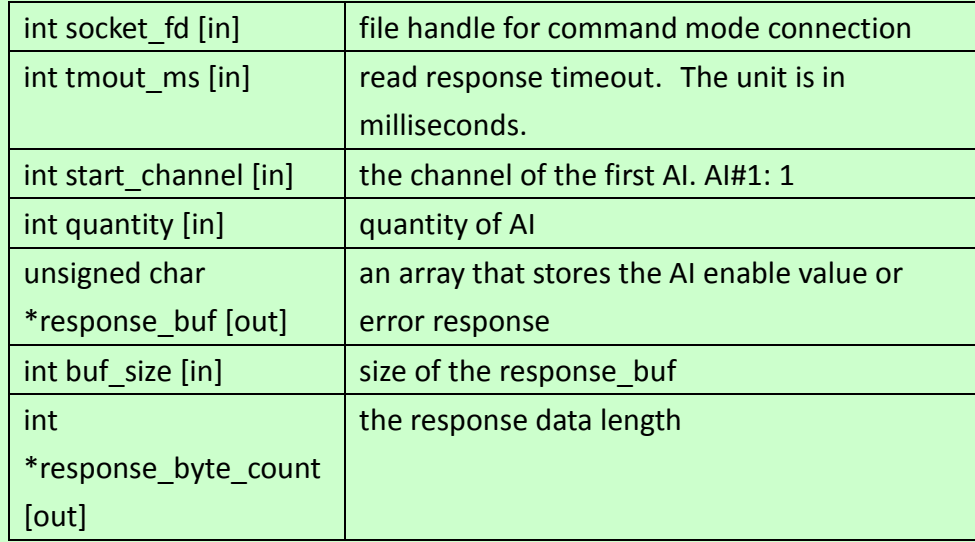

#### Return Value:

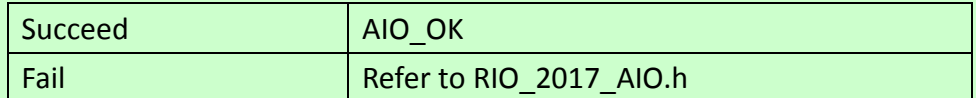

#### <span id="page-10-1"></span>4.2.7 AIO Cfg\_RIO\_2017\_Set\_AI\_Enable

4.2.7.1 int AIO\_Cfg\_RIO\_2017\_Set\_AI\_Enable(int socket\_fd, int

tmout ms, int start channel, int quantity, int set value)

#### 4.2.7.2 set value example

4.2.7.2.1 bit0- the first AI, bit7- the eighth AI

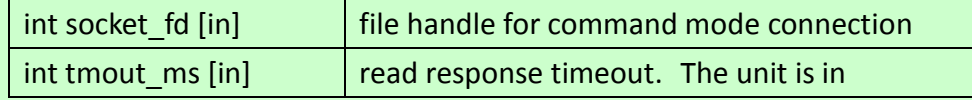

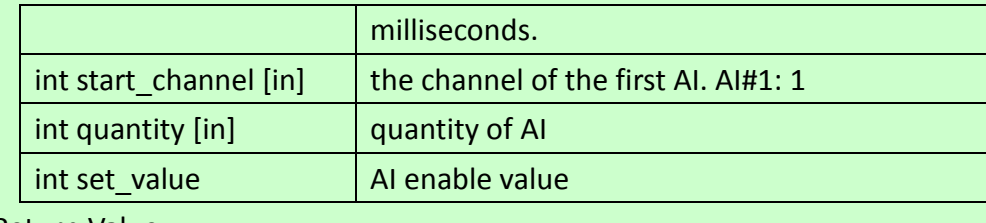

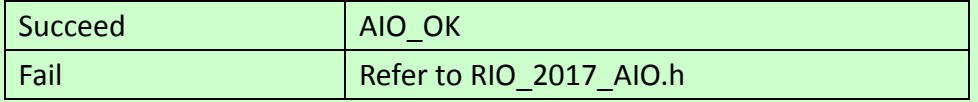

## <span id="page-11-0"></span>4.2.8 AIO\_Cfg\_RIO\_2017\_Get\_AI\_Range

4.2.8.1 int AIO\_Cfg\_RIO\_2017\_Get\_AI\_Range(int socket\_fd, int tmout\_ms, int start\_channel, int quantity, unsigned char \*response\_buf, int buf\_size, int \*response\_byte\_count)

#### 4.2.8.2 Response data example

- 4.2.8.2.1 response buf[0]: the first AI
- 4.2.8.2.2 response buf[1]: the second AI

#### Arguments:

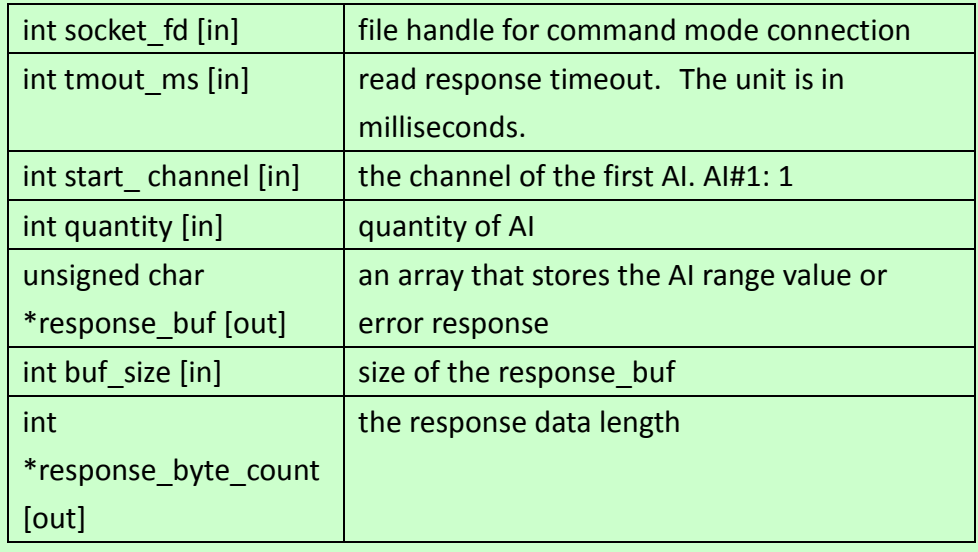

## Return Value:

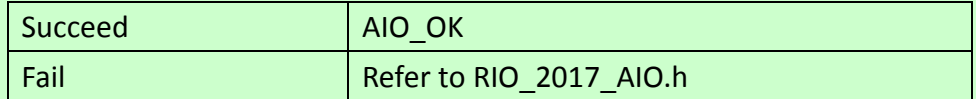

#### <span id="page-11-1"></span>4.2.9 AIO\_Cfg\_RIO\_2017\_Set\_AI\_Range

4.2.9.1 int AIO\_Cfg\_RIO\_2017\_Set\_AI\_Range(int socket\_fd, int

tmout ms, int start channel, int quantity, unsigned char \*request\_buf, int buf\_size)

#### 4.2.9.2 request data example

- 4.2.9.2.1 request buf[0]: the first AI
- 4.2.9.2.2 request buf[1]: the second AI

Arguments:

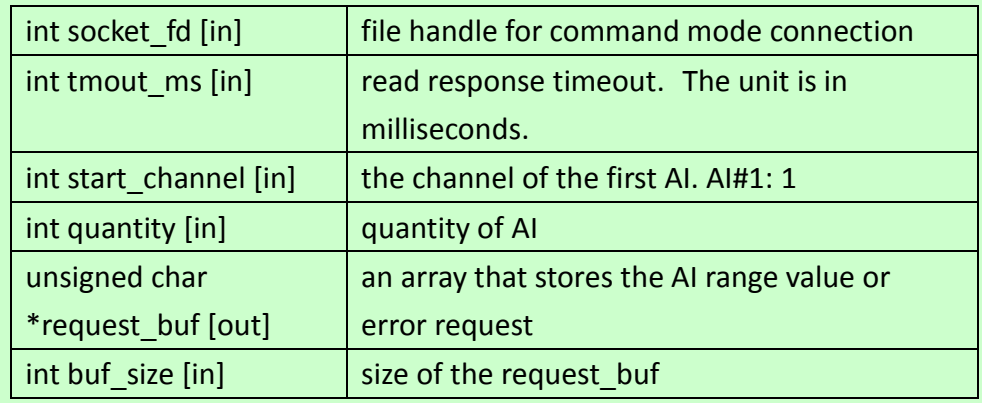

#### Return Value:

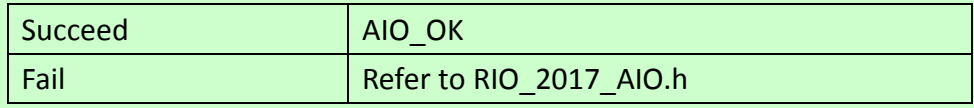

## <span id="page-12-0"></span>4.2.10 AIO\_Cfg\_SaveExit

4.2.10.1.1 int AIO\_Cfg\_SaveExit(int socket\_fd):

4.2.10.1.1.1 save the changes and reboot

#### Arguments:

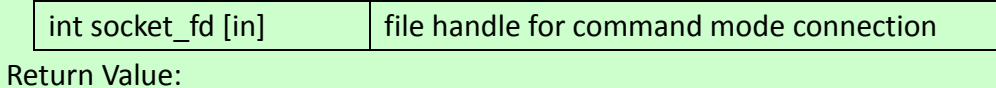

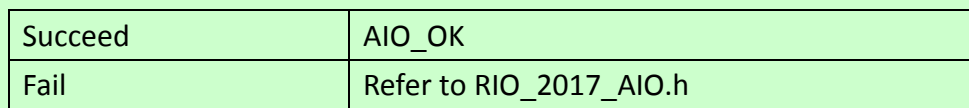

## <span id="page-12-1"></span>4.2.11 AIO\_Cfg\_Exit

4.2.11.1 int AIO\_Cfg\_Exit(int socket\_fd)

### Arguments:

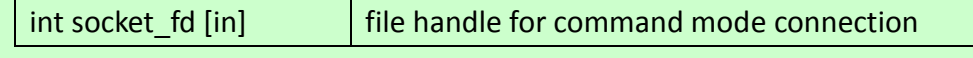

## Return Value:

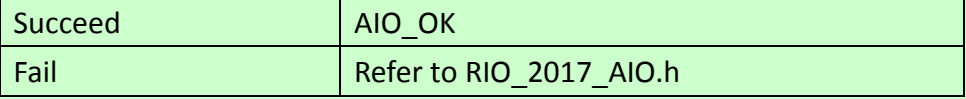